# COMPUTACIÓN DE ALTA **PERFORMANCE**

#### Curso 2025

#### Sergio Nesmachnow (sergion@fing.edu.uy)

#### Centro de Cálculo

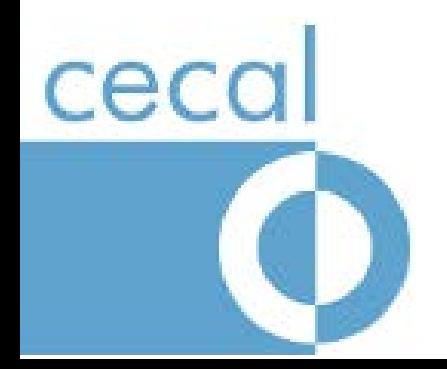

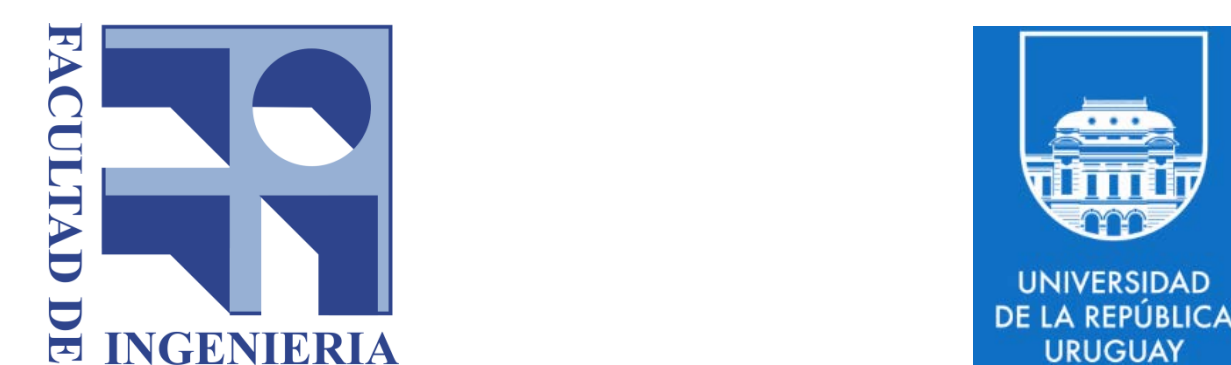

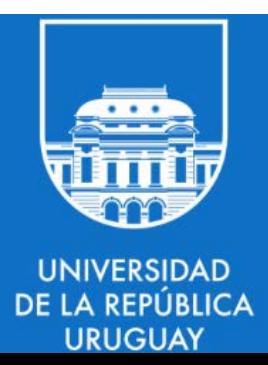

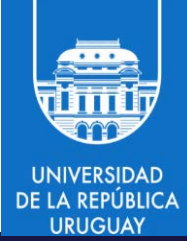

# TEMA 5 MECANISMOS DE PROGRAMACION PARALELA EN LENGUAJE C

#### CONTENIDO

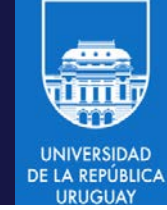

- 1. Clasificación de los mecanismos de comunicación
- 2. Creación de procesos
- 3. Inter-Process Communication (IPC)
	- Pipes
	- Semáforos
	- Cola de mensajes
	- Memoria compartida
	- Señales
- 4. Sockets
- 5. Remote Procedure Call (RPC)
- 6. Middleware de comunicación orientado a mensajes

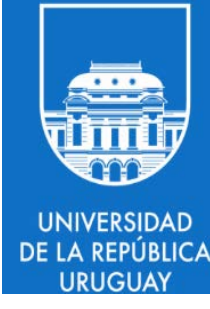

# 5.1: Clasificación de los mecanismos de comunicación

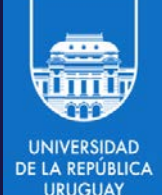

- Las comunicaciones y sincronizaciones son necesarias e imprescindibles para lograr la cooperación en sistemas multiproceso y en especial en sistemas distribuidos.
- Las comunicaciones entre procesos pueden clasificarse de diferentes maneras de acuerdo a sus características:
	- o sincrónica o asincrónica
	- o persistente o transitoria
	- o directa o indirecta
	- o simétrica o asimétrica

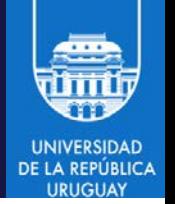

- Comunicaciones sincrónicas
	- o Modelo de puntos de sincronización (*rendezvous*): el proceso emisor permanece bloqueado esperando a que el proceso receptor invoque la primitiva de recepción (o viceversa).
	- o Es no local: requiere de una acción en el proceso remoto.
	- La comunicación funciona como punto de sincronización entre procesos y permite intercambiar datos de forma coordinada (durante el rendezvous).
- Comunicaciones asincrónicas
	- El proceso emisor continúa con su ejecución inmediatamente después de enviar el mensaje al receptor, independientemente de su recepción.
	- Es una operación completamente local.
	- Permite explotar la ejecución simultánea en sistemas distribuidos.
	- o Se implementa mediante estructuras de datos que permiten almacenar los mensajes (buffers, colas, etc.).

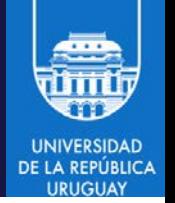

- Comunicaciones persistentes
	- o No es necesario que el receptor esté operativo al mismo tiempo que se realiza la comunicación (ej.: correo electrónico).
	- o El mensaje se almacena tanto tiempo como sea necesario para poder ser entregado.
	- o Requiere de espacios de almacenamiento (colas, buffers, etc.)
- Comunicaciones transitorias
	- o Requieren que el receptor esté operativo en el instante en que se lleva a cabo la comunicación.
	- o El mensaje se descarta (no será entregado) si el receptor no está operativo.

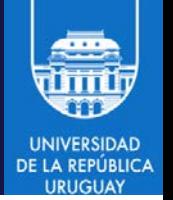

- Comunicaciones directas
	- o Se trabaja con primitivas explícitas para enviar y recibir, que indican los identificadores de los procesos que se comunican.
	- o Primitiva send(mensaje, D), para enviar un mensaje al proceso D.
		- o Siempre se debe especificar el proceso destino.
	- o Primitiva receive(mensaje, O), para recibir un mensaje desde el proceso O.
		- o La primitiva de recepción siempre debe especificar el proceso orígen y el mensaje.
		- o En general, existen modos promiscuos para la primitiva de recepción, que puede esperar a recibir un mensaje de un proceso cualquiera.
- Comunicaciones indirectas
	- o La comunicación está desacoplada del receptor y esta basada en una herramienta o instrumento específico que permite anonimizarlo.

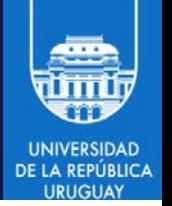

- Comunicaciones simétricas
	- Todos los procesos tienen las mismas capacidades para enviar o recibir.
	- Es llamada comunicación bidireccional o full-duplex para el caso de dos procesos.
- Comunicaciones asimétricas
	- o Un conjunto de procesos distinguidos tienen las capacidades para enviar. El resto de los procesos solo tienen la capacidad de recibir información.
	- o Es llamada comunicación unidireccional o half-duplex para el caso de dos procesos.
	- Es un tipo común para sistemas que hospedan servidores en Internet.

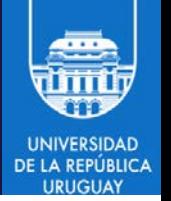

- Durante el curso se hará énfasis en comunicaciones de tipo:
	- o Sincrónicas y asincrónicas
	- o Transitorias y persistentes
	- o Directas
	- o Simétricas

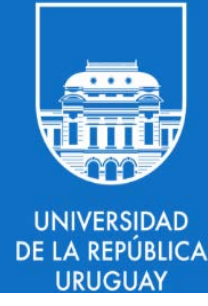

## 5.2: Creación de procesos

#### fork

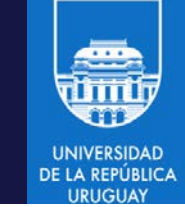

- La primitiva fork crea un proceso hijo del proceso que realiza la invocación.
- Se crea una copia exacta del proceso que la invoca, pero con otro PID (Process IDentifier).
- Valor de retorno: el padre recibe el PID del hijo, y el hijo recibe 0.

#include <sys/types.h> #include <unistd.h> ... pid\_t pid; ... if ((pid = fork()) ==  $0)$  { /\* proceso hijo \*/ } else { /\* proceso padre \*/ } ...

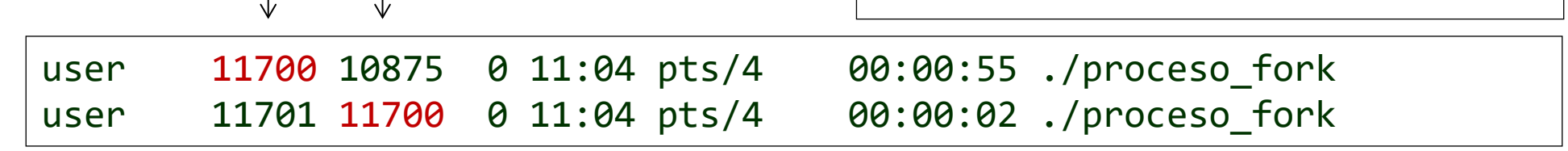

**PID PPID**

#### fork

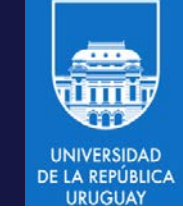

- Se copia el área de datos, incluyendo archivos abiertos y sus descriptores asociados.
- Bloqueos sobre archivos y señales pendientes no son heredados.
- En Linux se implementa mediante *copy-on-write* de las páginas de memoria.
- El único costo es duplicar las tablas de páginas y crear la estructura del bloque de control de proceso (PCB).
- Puede retornar errores por memoria insuficiente:
	- o EAGAIN: fork() no puede reservar memoria suficiente para copiar las tablas de páginas del proceso padre y crear la estructura de control del proceso hijo.
	- o ENOMEM: fork() falló al reservar la memoria necesaria para las estructuras necesarias del núcleo porque la memoria es insuficiente.

#### fork - wait

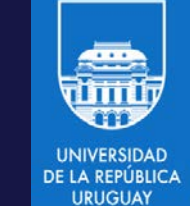

- La primitiva wait le notifica a un proceso cuando alguno de sus hijos termina su ejecución y le retorna su valor de finalización
- Si el padre muere antes que el hijo, el hijo queda huérfano
	- Su padre pasa a ser el proceso "init" (PID=1) de Linux
- Si el hijo termina pero el padre no acepta su valor de retorno (usando wait), el proceso pasa a estado *zombie*
	- Un proceso en estado *zombie* libera todos sus recursos, salvo porque mantiene una entrada en la tabla de procesos (mantiene su PID)
- wait bloquea la ejecución del padre hasta que termina la ejecución de un hijo y retorna el PID y el valor de retorno del hijo que terminó
- El proceso hijo puede devolver un valor de retorno usando la función exit de C

#### fork - wait

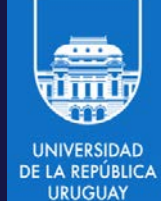

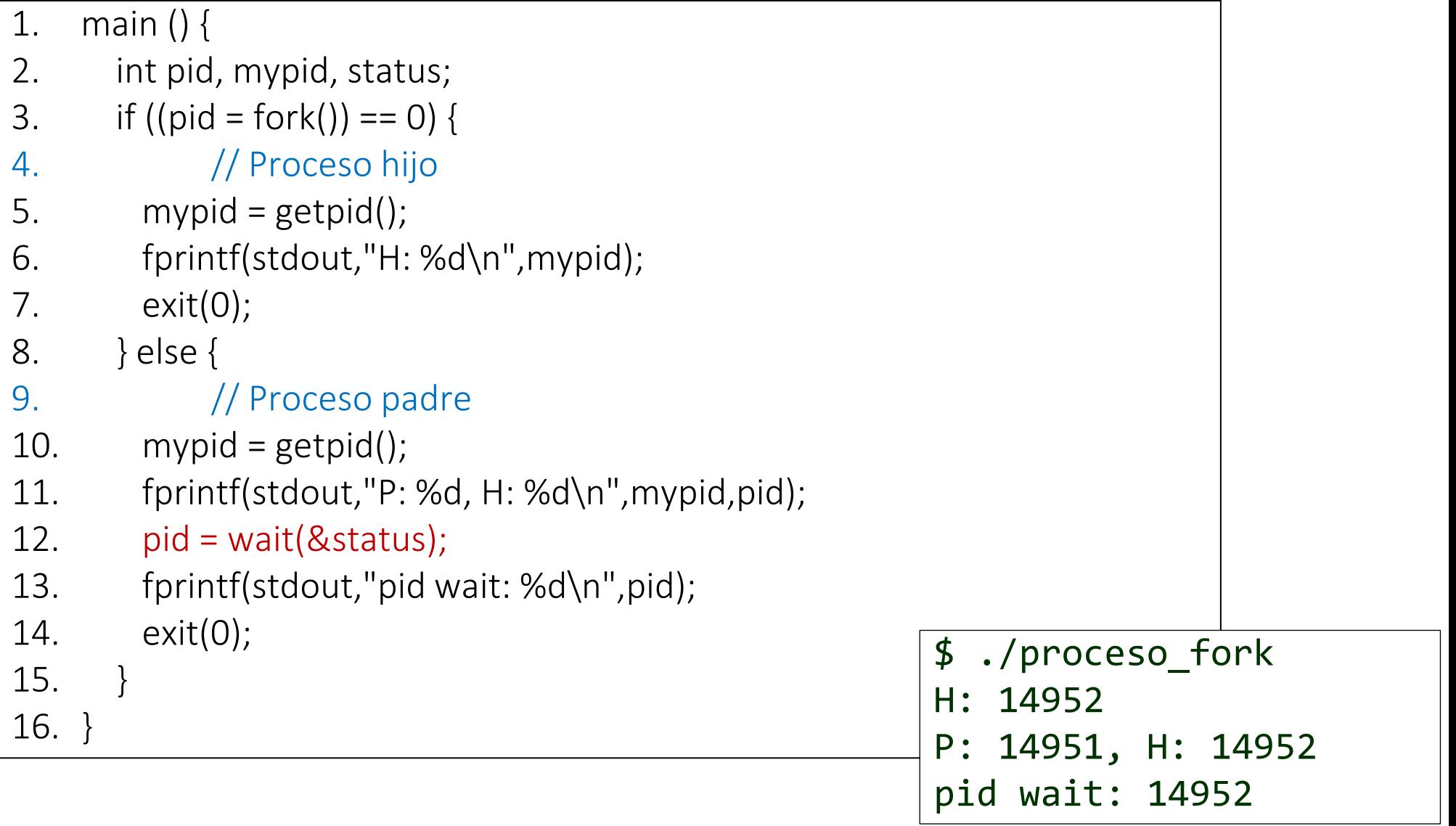

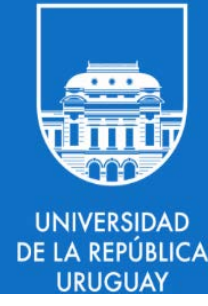

## 5.3: Inter-process communication en linux

#### Inter-process communication

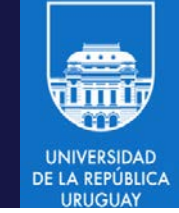

- IPC permite la comunicación de información y sincronización entre procesos que ejecutan en un mismo hardware
- Está disponible y es ampliamente usada en los sistemas Unix/Linux
- Las dos implementaciones más aceptadas de IPC son:
	- System V: una de las primeras versiones comerciales de Unix, fue y es un estándar de facto
	- Portable Operating System Interface (POSIX): estándar definido por IEEE

#### Inter-process communication

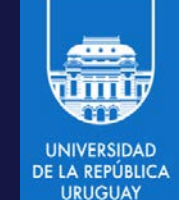

- Se divide en cuatro herramientas:
	- 1. Pipes: sincronización y comunicación de información
	- 2. Memoria compartida: comunicación de información
	- 3. Semáforos: sincronización
	- 4. Colas de mensajes: sincronización y comunicación de información
- POSIX define versiones anónimas y nombradas de estos mecanismos
	- Las versiones anónimas solamente sirven para comunicar procesos emparentados
	- Las versiones nombradas permiten comunicar cualquier tipo de procesos.
- Adicionalmente, las señales permiten la comunicación de información

## Pipes

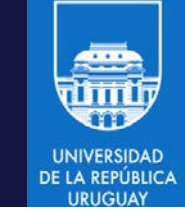

- Mecanismo de comunicación y sincronización entre procesos padre e hijo
- Es asimétrico: define pipes unidireccionales (*half-duplex pipe*)
- Es un *file descriptor* lo que permite acceso a través de las operaciones read() y write()
- La operación read() es bloqueante
- Implementado en el núcleo del sistema operativo
- En Linux, la capacidad de los pipes es de 64KB, pero se asegura una escritura atómica solamente para buffers de 4KB o menos

### Pipes

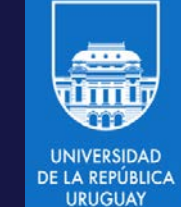

- Es necesario cerrar el file descriptor de la dirección del pipe que no se vaya a utilizar
- Solo existen versiones anónimas de los pipes por lo que es necesario contar con un mecanismo para compartir un pipe entre padre e hijo

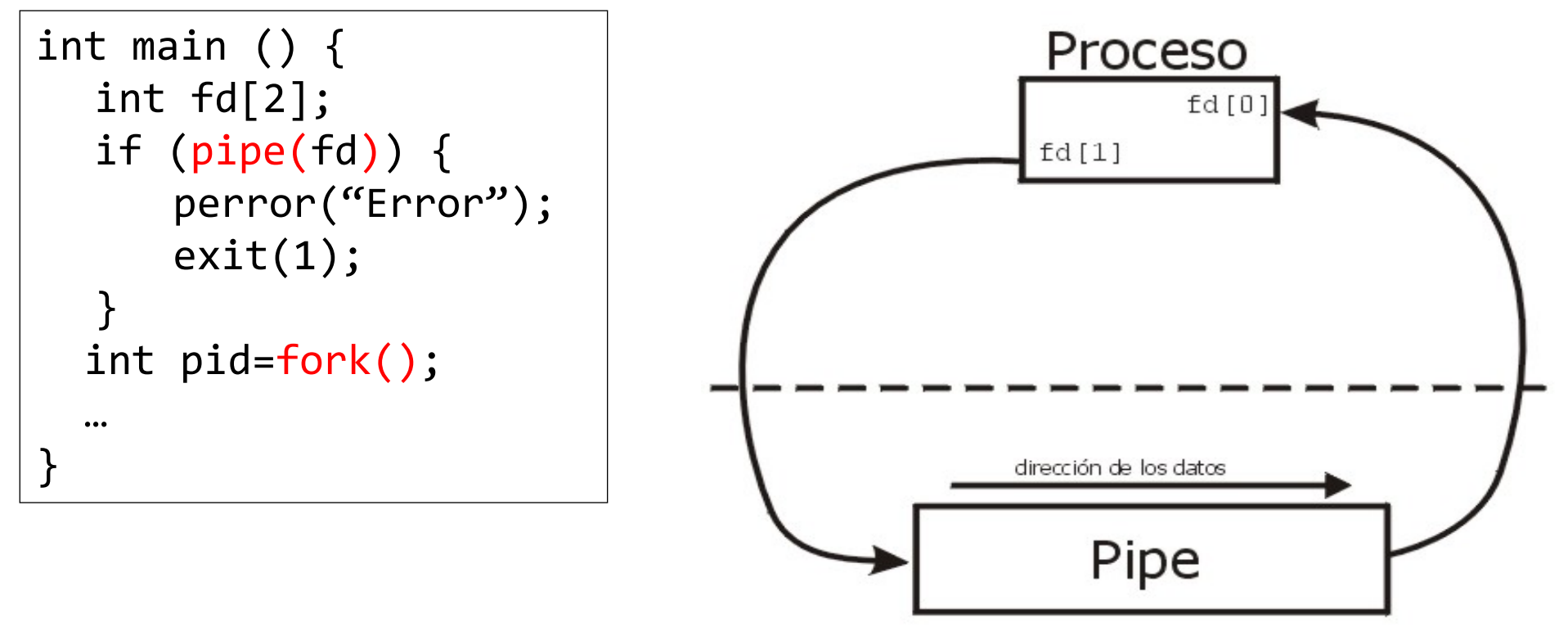

#### Pipes

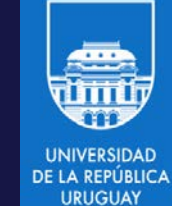

int main ()  $\{$ int fd1[2], fd2[2], pid;

```
/* creación del pipe */
if (pipe(fd1) || pipe(fd2)) {
 perror("Error\n") ;
 exit (1) ;
}
if ((pid = fork ()) == 0) {
 /* proceso hijo */
 close (fd1[1]);
 close (fd2[0]);
 procHijo(fd1[0],fd2[1]);
 close (fd1[0]);
 close (fd2[1]);
}
```
...

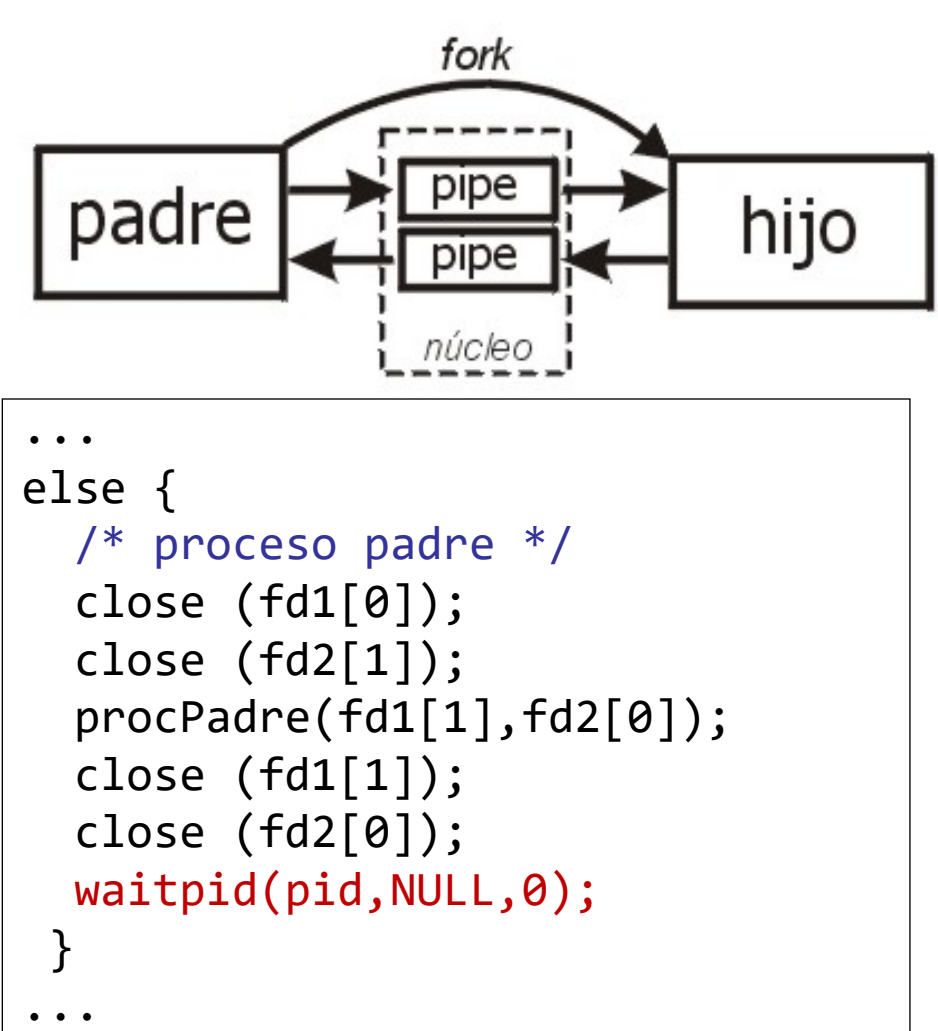

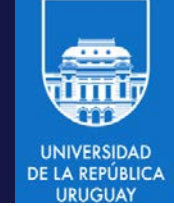

#### FIFO (pipes con nombre)

- Permiten la comunicación entre procesos no emparentados
- Al igual que los pipes son unidireccionales (half-duplex)
- Tienen persistencia a nivel del núcleo
	- El pipe con nombre persiste en el sistema de archivos para uso posterior
- Existe en el sistema de archivos como un archivo especial del VFS
	- El comando/función mkfifo permite crear un FIFO
	- El comando ls -l identifica el FIFO con el carácter descriptor p
	- El comando/función unlink permite eliminar un FIFO

```
$ mkfifo MIFIFO
$ ls –l MIFIFO
prw-r--r-- ... MIFIFO
```
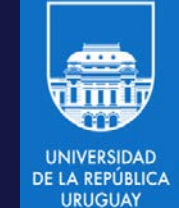

- La forma mas eficiente de comunicar dos procesos en la misma máquina
	- El proceso accede a través de direccionamiento directo y no a través del núcleo del sistema
- Requiere sincronización explícita para acceder al recurso compartido
- POSIX solamente define memoria compartida nombrada con persistencia a nivel de núcleo
- Implementación usando mapeo de archivos
	- Un espacio de memoria en el núcleo del sistema es compartido por todos los procesos que quieran acceder y posean permisos
	- En Linux: disponibles en /dev/shm

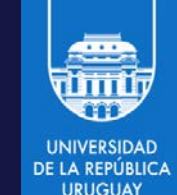

#### Physical memory

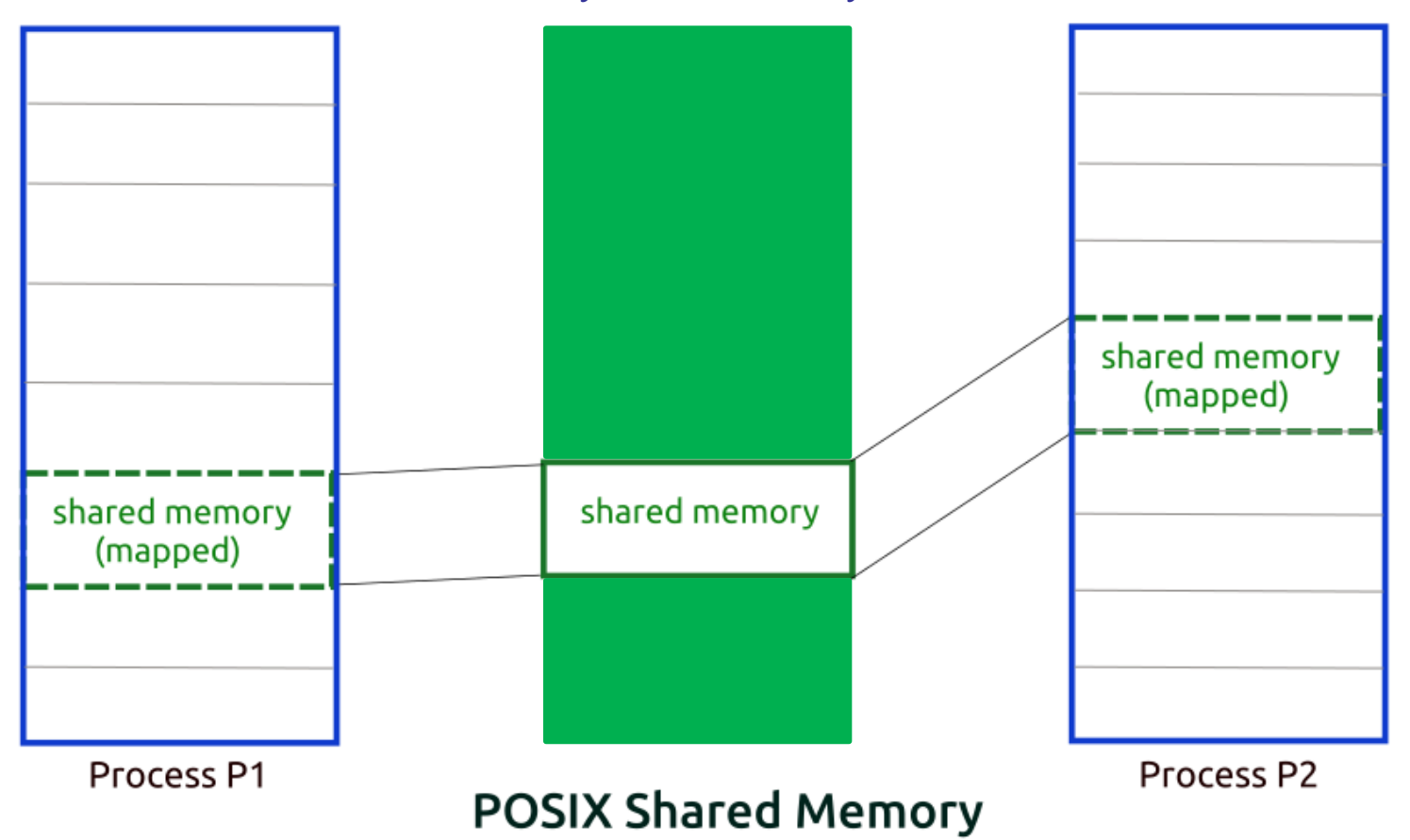

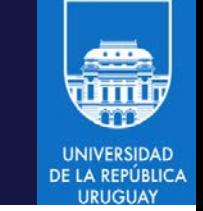

- shm open(const char  $*$  name, ...)
	- Obtiene un descriptor a un segmento de memoria compartida
- mmap(void  $*$ , size t len, int, int fd, int, off t)
	- Mapea un archivo (a través del descriptor fd) al espacio de direccionamiento de memoria del proceso
- shm unlink(const char \*name)
	- Destruye un espacio de memoria compartida

```
void* ptr;
int fd;
fd = shm_open(pathname, flags, FILE_MODE);
ptr = mmap(NULL,length,modo,MAP SHARED,fd,0);
```
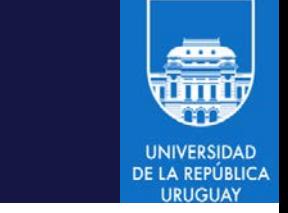

```
#include <sys/stat.h>
#include <fcntl.h>
#include <sys/mman.h>
#include <string.h>
#include <stdlib.h>
#include <stdio.h>
int main(int argc, char *argv[])
 int fd = shm_open("/shmem-ej", O_CREAT, 0777);
 ftruncate(fd, 1024);
    void* addr = mmap(NULL, 1024, PROT_READ | PROT_WRITE,
    MAP_SHARED, fd, 0);
    char* msg = "hola mundo!";
    memcpy(addr, msg, strlen(msg));
    exit(EXIT_SUCCESS);
```
}

{

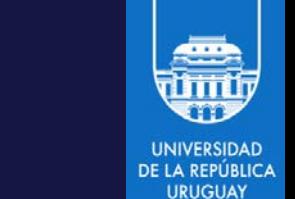

```
#include <sys/stat.h>
#include <fcntl.h>
#include <sys/mman.h>
#include <string.h>
#include <stdlib.h>
#include <stdio.h>
int main(int argc, char *argv[])
\{int fd = shm_open("/shmem-ej", O_RDONLY, 0);
    void* addr = mmap(NULL, 1024, PROT_READ, MAP_SHARED, fd, 0);
    printf("%s\n", addr);
 shm_unlink("/shmem-ej");
    exit(EXIT_SUCCESS);
}
```
### **Semáforos**

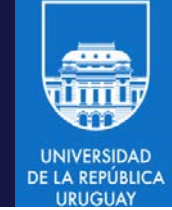

- Son una herramienta de sincronización
- Tipos:
	- Binarios: toman valores entre 0 y 1
	- No binarios: toman valores enteros
- Operaciones:
	- P: Proberen ("test")
	- V: Verhogen ("incrementar")
- La operación P decrementa el valor del semáforo
	- Si el valor del semáforo es 0, entonces P bloquea al proceso
- La operación V incrementa el valor del semáforo

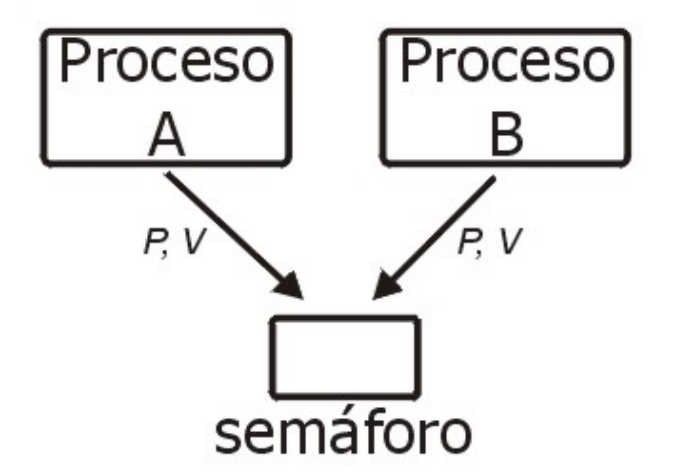

## Semáforos

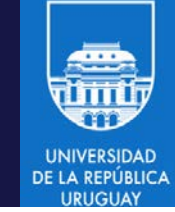

- POSIX provee semáforos no binarios, anónimos y nombrados
- Semáforos anónimos
	- Implementados a través de memoria compartida
- Semáforos nombrados
	- A través del sistema de archivos. En Linux: disponible en /dev/shm
- Persistencia a nivel de núcleo
- Uso entre procesos emparentados y no emparentados
- POSIX no define un orden de espera para los procesos

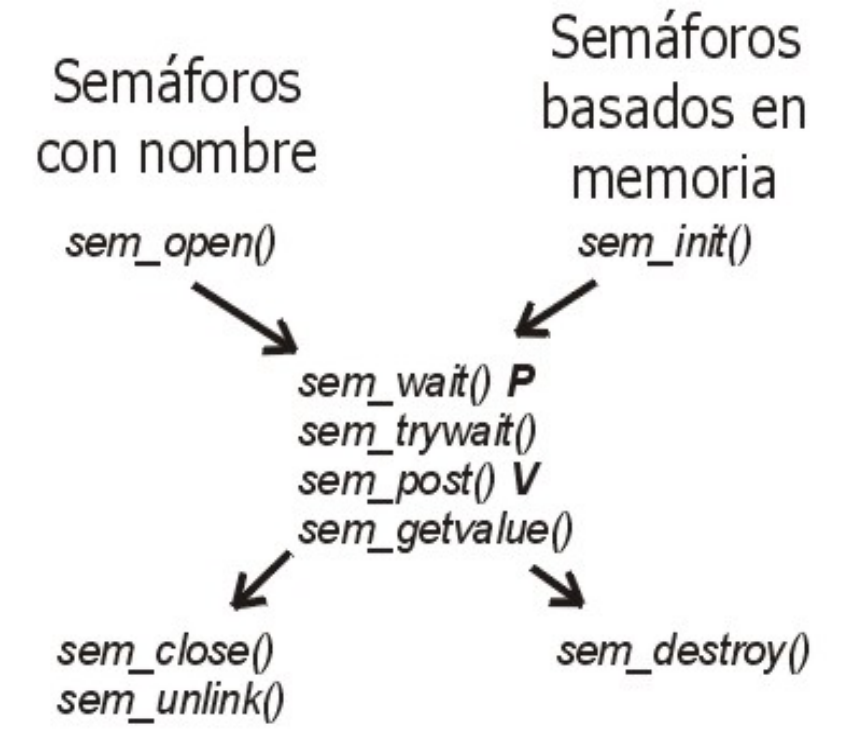

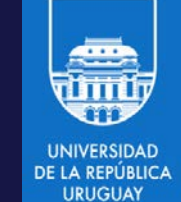

#### Semáforos anónimos

#### Semáforos basados en memoria compartida:

```
1. int main(int argc, char *argv[])
2. {
3. int fd = shm\_open("/sem-ej", O_CREAT, 0);4. ftruncate(fd, sizeof(sem_t));
5. sem t^* s = mmap(NULL, sizeof(sem t),
6. PROT_READ | PROT_WRITE,
7. MAP_SHARED, fd, 0);
8. sem init(s,1,0);
9. sem wait(s);
10. sem destroy(s);
11. shm_unlink("/sem-ej");
12. 
13. exit(EXIT_SUCCESS);
14. }
```
#### Semáforos anónimos

```
1. int main(int argc, char *argv[])
```

```
2. {
```

```
3. int fd = shm_open("/sem-ej", O_RDONLY, 0);
```

```
4. sem_t * s = mmap(NULL, sizeof(sem_t),
```

```
5. PROT_READ | PROT_WRITE,
```

```
6. MAP_SHARED, fd, 0);
```

```
7. sem_post(s);
```

```
8. exit(EXIT_SUCCESS);
```

```
9. }
```
#### Colas de mensajes

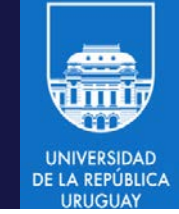

- Herramienta de sincronización y de envío de información
- Los procesos intercambian información a través del envío de mensajes a diferentes colas
- Manejan prioridades de envío y recepción
- Implementadas a través de un archivo en el VFS con persistencia a nivel de núcleo
- Permite la generación de una señal o el inicio de un hilo de ejecución cuando un mensaje es recibido en la cola

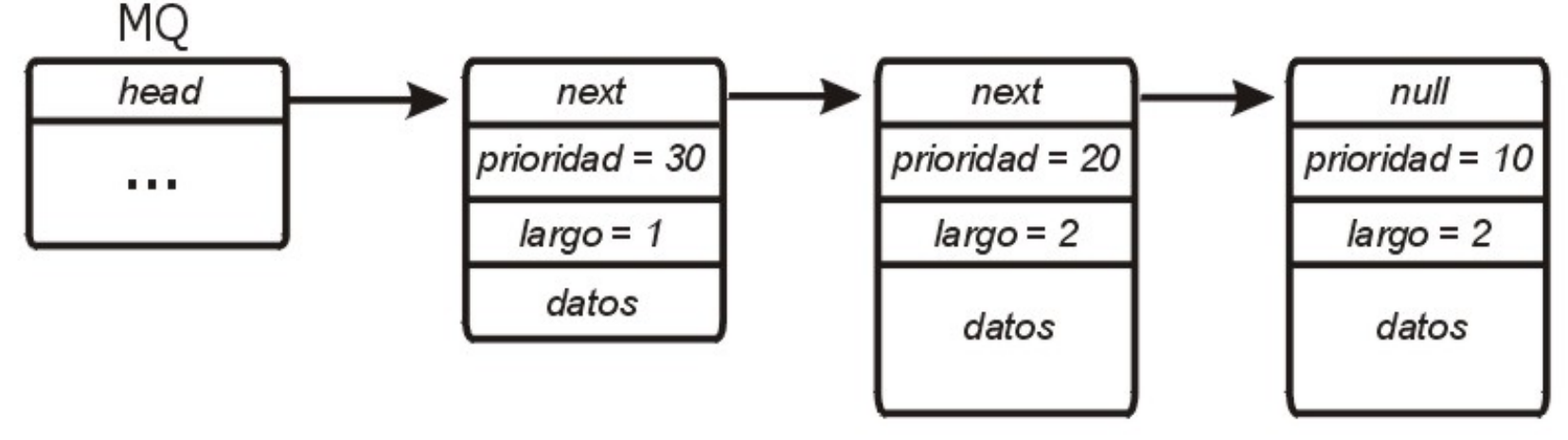

### Cola de mensajes

- Operaciones principales:
	- mq\_open(const char \* name, int oflag, …)
		- Crea o abre una cola de mensajes
	- mq\_send(mqd\_t mqdes,const char \*ptr,size\_t len, unsigned int prio)
		- Envía un mensaje a la cola con la prioridad prio
	- mq\_receive(mqd\_t mqdes, char \* ptr, size\_t len, unsigned int \* prio)
		- Recibe el mensaje de mayor prioridad y que hace más tiempo que está en la cola (operación bloqueante)
	- mq\_close(mqd\_t mqdes)
		- Cierra el acceso a la cola de mensajes para el proceso
	- mq unlink(const char  $*$  name)
		- Elimina una cola de mensajes

#### Cola de mensajes

```
#include <mqueue.h>
#include <sys/stat.h>
\#include <fcntl h>
#include <string.h>
#include <stdlib.h>
#include <stdio.h>
int main(int argc, char *argv[]){
  mqd_t mqd;
  mqd = mq_open("/mq-ej", O_CREAT, 0777, NULL);
  char* msg = "hola mundo!";
  mq send(mqd, msg, strlen(msg), 1);
  exit(EXIT_SUCCESS);
}
```
#### Cola de mensajes

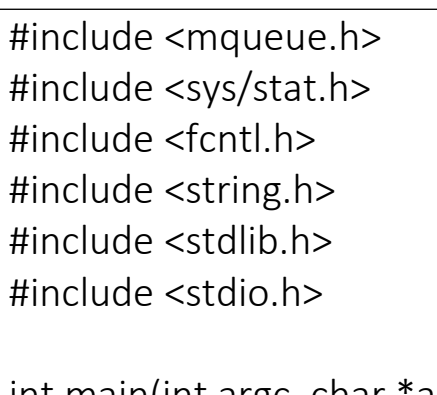

```
int main(int argc, char *argv[])
```

```
 mqd_t mqd = mq_open("/mq-ej", O_RDWR, 0777, NULL);
```

```
 struct mq_attr attr;
 mq_getattr(mqd, &attr);
 void* buffer = malloc(attr.mq_msgsize);
```

```
 int prio;
int numRead = mq_receive(mqd, buffer,
               attr.mq_msgsize, &prio);
```

```
exit(EXIT_SUCCESS);
```
}

 $\mathcal{L}$ 

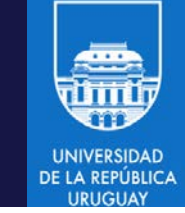

- Interrupciones generadas a través del software que permiten generar eventos en los procesos
- Sirven para la comunicación entre dos procesos y entre el núcleo del sistema operativo y un proceso
- Un proceso puede enviarle una señal a otro proceso con la función int kill(pid\_t pid, int sig)
- Cuando un proceso recibe una señal ocurre una acción por defecto, a menos que el proceso defina una función o procedimiento (*handler*) para atender la señal
- Cuando llega una señal al proceso interrumpido, los registros son salvados, y el handler de la señal es ejecutado
	- El proceso puede ser interrumpido en cualquier momento, las estructuras de datos podrían estar inconsistentes

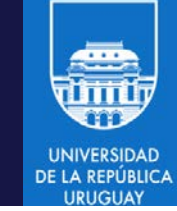

- Las tres acciones más comunes en un handler son:
	- Establecer el valor de una variable booleana (bandera) y retornar
	- Reiniciar el proceso en algún punto conveniente
	- Liberar recursos y terminar el proceso
- Sin embargo, pueden definirse acciones específicas mas complejas para atender la interrupción correspondiente

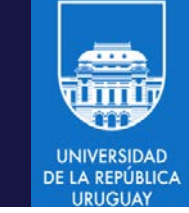

- Cada proceso tiene una mascara (bitmask) que permite bloquear señales
- Mientras se ejecuta el handler de una señal, esa señal en particular se mantiene bloqueada
- Cuando una señal se encuentra bloqueada, esta no es despachada y permanece pendiente (aún cuando su acción por defecto sea ignorarla)
- La función sigprocmask() cambia la lista de señales bloqueadas
- La función sigpending() muestra las señales pendientes
- La función sugsuspend() permite suspender el proceso actual hasta la llegada una señal especifica

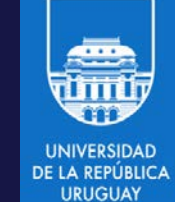

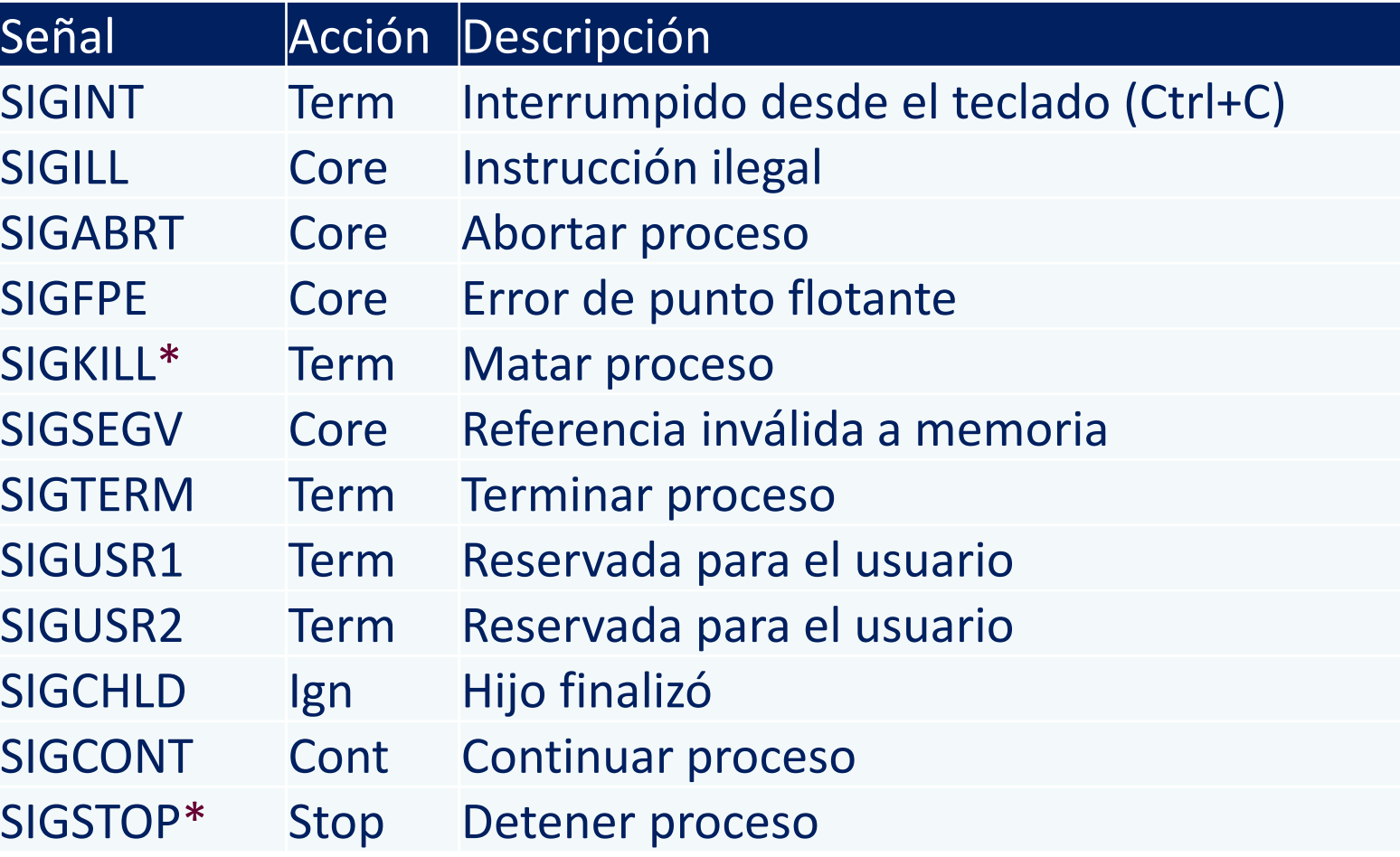

• Las señales SIGKILL y SIGSTOP no pueden ser manejadas, bloqueadas o ignoradas

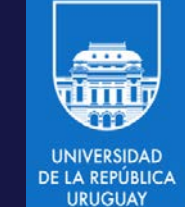

• El programador crea *handlers* llamando a la función signal, pasando como parámetro el numero de señal y un puntero a la función que la va a atender

```
#include <stdio.h> 
void sigproc(void) {
  ...
}
void quitproc(void) {
 ...
}
main() {
  signal(SIGINT, sigproc); 
  signal(SIGQUIT, quitproc); 
  for(j;); /* infinite loop */
}
```
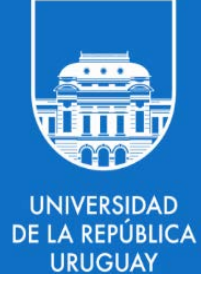

## 5.4: Sockets

#### **Sockets**

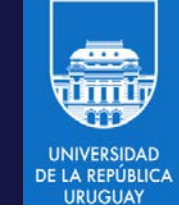

- Mecanismo de comunicación en el modelo cliente/servidor
- Un proceso servidor "escucha" mensajes que llegan al socket y un proceso cliente es quién los envía
- Se establece luego una comunicación full-duplex
- Operaciones básicas con sockets: creación, apertura, lectura, escritura y cierre
- Dos dominios para los sockets:
	- Internet Domain Sockets: permiten la comunicación entre procesos a través de una interfaz de red (AF\_INET o AF\_INET6)
	- Unix Domain Sockets: permiten comunicar dos procesos en el mismo equipo (AF\_UNIX)

#### Sockets

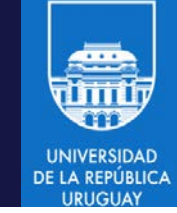

- Dos tipos de sockets más usados:
- Datagram:
	- No usa conexión, mensajes empaquetados (SOCK DGRAM), protocolo UDP (no hay garantía de arribo, no se garantiza orden correcto).
	- o Aplicaciones donde entregar la información no es muy crítico, y si es muy relevante alcanzar la eficiencia: e.g., streaming de video, VoIP.
- Stream:
	- o Orientado a conexión, comunicación secuencial con ACKs, flujo de datos (SOCK STREAM), protocolo TCP (libre de errores, garantiza ordenación correcta).
	- o Aplicaciones donde es muy importante información: e.g., transferencia de archivos.

#### Esquema de datagram sockets - cliente

```
int main(int argc, char**argv){
   int sockfd, n;
   struct sockaddr in servaddr;
   char sendline[1000]; char recvline[1000];
   sockfd = socket(AF_INET,SOCK_STREAM,0);
   bzero(&servaddr,sizeof(servaddr));
   servaddr.sin family = AF INET;
   servaddr.sin addr.s addr = inet addr("127.0.0.1");
   servaddr.sin port = htons(32000);
   connect(sockfd,(struct sockaddr *)&servaddr, sizeof(servaddr));
   sendto(sockfd,sendline,1000,0,(struct sockaddr *)&servaddr,
          sizeof(servaddr));
   n = recvfrom(sockfd,recvline,1000,0,NULL,NULL);
}
```
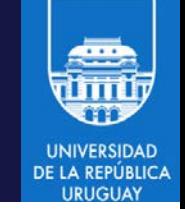

#### Esquema de stream sockets - servidor

```
int main(int argc, char**argv)
{
   int connfd, n;
   struct sockaddr in servaddr, cliaddr;
   socklen t clilen;
   char mesg[1000];
   int fd = socket(AF_INET,SOCK_STREAM,0);
   bzero(&servaddr,sizeof(servaddr));
   servaddr.sin_family = AF_INET;
   servaddr.sin addr.s addr = htonl(INADDR ANY);
   servaddr.sin port = htons(32000);
   bind(fd,(struct sockaddr *)&servaddr,sizeof(servaddr));
   listen(fd,1024);
/* continúa en slide 40 ... */
```
#### Esquema de stream sockets - servidor

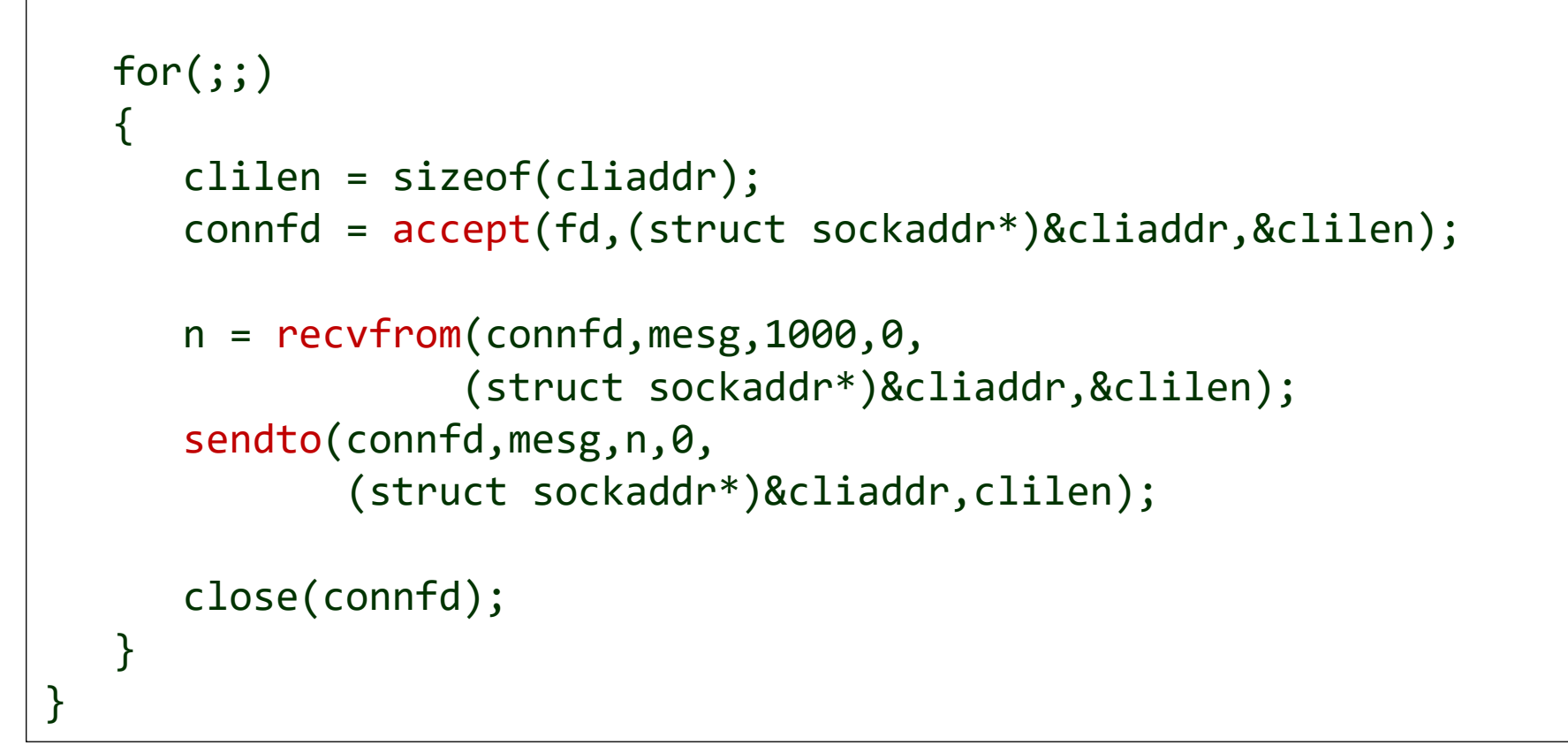

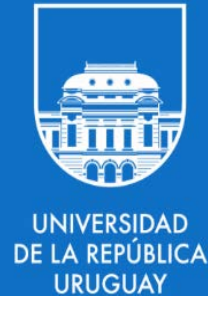

## 5.5: Remote procedure call

#### Remote Procedure Call

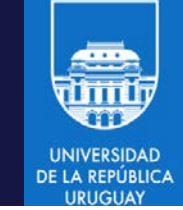

- Es una herramienta que permite la invocación a una función o procedimiento que se encuentra en un proceso remoto.
- Los procedimientos son declarados en un proceso servidor y luego son accedidos por clientes que ejecutan en equipos remotos o locales.
- El modelo es conceptualmente simple y permite a los desarrolladores de aplicaciones *evitar los detalles de la programación de las comunicaciones* a través de la red.
- Desde el punto de vista de la aplicación invocante (y por tanto, para el programador) la llamada a una función remota es muy similar (casi idéntica) a la invocación a una función definida localmente.
- El modelo provee transparencia respecto al entorno de ejecución de una aplicación distribuida.

#### Remote Procedure Call

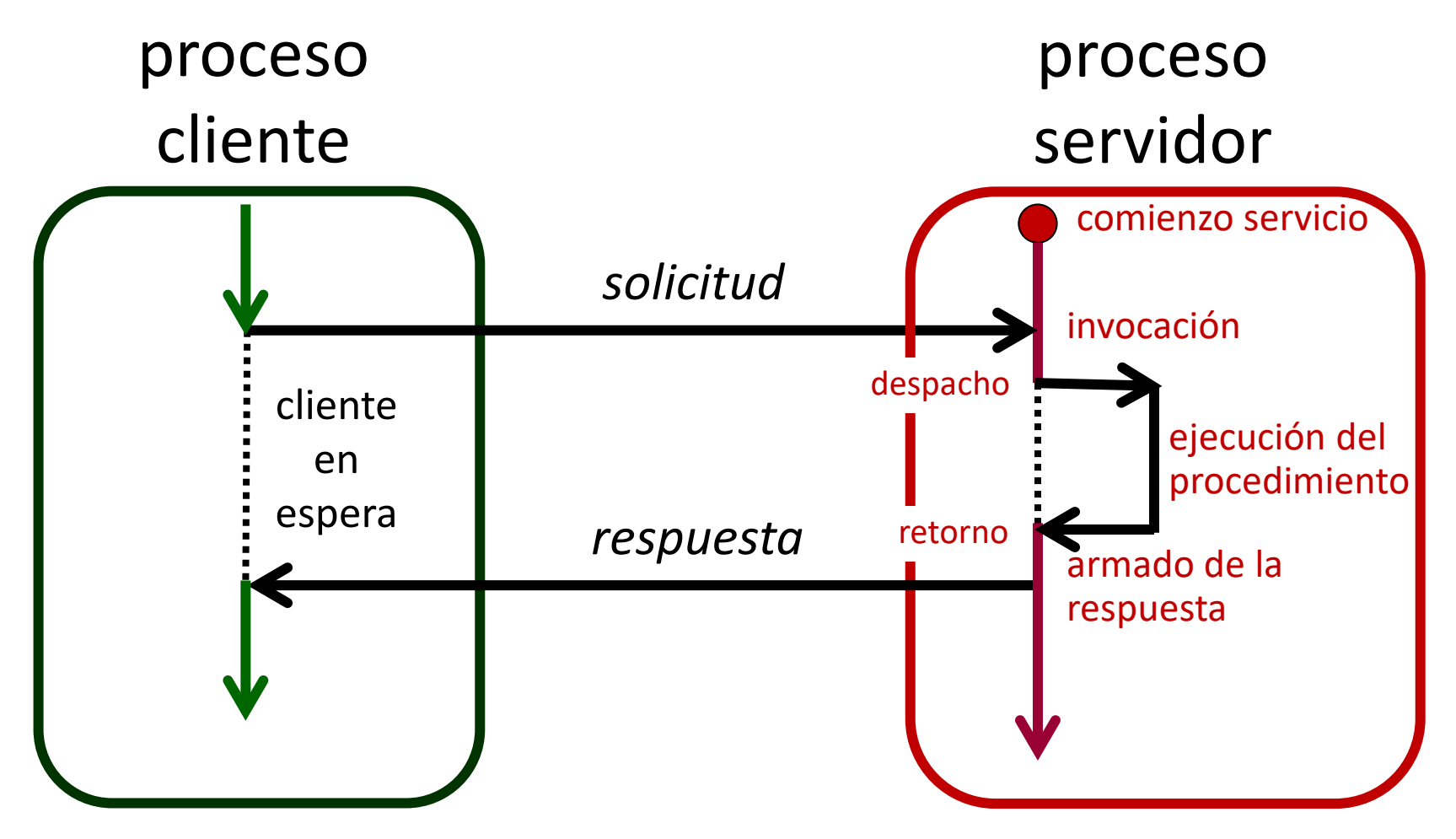

Esquema de invocación a un procedimiento remoto

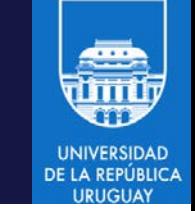

#### Remote Procedure Call

- Implementaciones de ejemplo:
	- o Open Network Computing (ONC)
	- o Apache Thrift
	- Apache Avro (usado en Hadoop)
- Permiten integrar diferentes lenguajes y representaciones de datos.
	- Incluyendo C/C++, Java, .NET, Python, y otros.
- La primera implementación popular de RPC fue desarrollada por SUN para sus sistemas UNIX y luego se transformó en un estándar: ONC RPC.

#### • Representante del cliente en la máquina servidor (*skeleton*)

servidor.

- o Juega el rol del cliente en la máquina servidor.
- Proporcionan transparencia en la llamada remota.
- Son generados automáticamente en base a una *interfaz* definida para el procedimiento remoto.

• Idea clave: uso de "representantes" del cliente y del

o El programador sólo debe programar el código del procedimiento remoto (servidor) y el código que realiza la invocación remota (cliente).

#### Remote Procedure Call

• Representante del servidor en la máquina cliente (*stub*) o Juega el rol del servidor en la máquina cliente. Stub servidor Cliente Red

Servidor

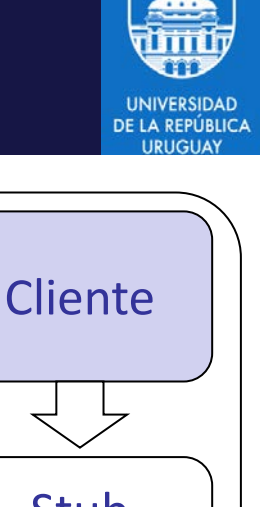

Skeleton

cliente

Servidor

### RPC: Componentes

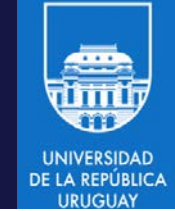

- Stub (representante del servidor  $\rightarrow$  recibe la llamada del cliente)
	- Proporciona transparencia en el lado del cliente.
	- Posee una interfaz idéntica al del procedimiento remoto.
	- Cada procedimiento remoto debe tener su propio stub.
- El cliente realiza una llamada local al procedimiento del stub como si fuera el servidor real
- Tareas realizadas por el stub:
	- o Localizar al servidor que implemente el procedimiento remoto usando un servicio de *binding.*
	- o Empaquetar los parámetros de entrada (aplanado, *marshalling*) en un formato común para cliente y servidor.
	- o Enviar el mensaje al servidor.
	- o Esperar la recepción del mensaje de respuesta.
	- Extraer resultados (desaplanado, *unmarshalling*) y retornarlos a la función que hizo la llamada.

#### RPC: Componentes

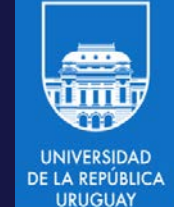

- Skeleton (representante del cliente  $\rightarrow$  realiza la llamada al servidor)
	- Proporciona transparencia en el lado del servidor.
	- Conoce la interfaz ofrecida por el procedimiento remoto.
	- Cada procedimiento remoto debe tener su propio skeleton.
- Realiza llamadas locales al servidor como si fuera el cliente real.
- Es responsable de la *invocación real* al procedimiento remoto.
- Tareas realizadas por el skeleton:
	- Registrar el procedimiento en el servicio de binding.
	- o Ejecutar un bucle de espera de mensajes y recibir peticiones.
	- o Desempaquetar el mensaje (desaplanado, *unmarshalling*).
	- o Determinar qué procedimiento concreto invocar, y luego invocarlo con los argumentos recibidos y recuperar el resultado.
	- o Empaquetar el valor devuelto (aplanado, *marshalling*) en un mensaje.
	- o Enviar el mensaje al stub del cliente.

### RPC: Servicios

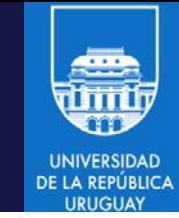

- Servicio de binding
	- Responsable de la transparencia de localización.
	- Gestiona la asociación entre el nombre (y versión) del procedimiento remoto con su localización en la máquina servidor (dirección, puertos, skeleton, etc).
	- Realiza la búsqueda del skeleton de la implementación concreta del procedimiento remoto invocado por un cliente.
	- Selecciona el par (skeleton+servidor) que atenderá a cada invocación remota.
	- Ejemplos: portmapper (en ONC-RPC), rmiregistry (en Java-RMI), UDDI (en servicios web).

### RPC: Servicios

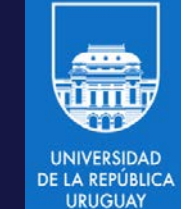

- Compilador de interfaces
- A partir de la descripción de la interfaz del procedimiento remoto, genera de forma automática el código del stub y del skeleton.
	- o stub+skeleton solo dependen de la interfaz del procedimiento remoto.
- Dependiendo del entorno RPC, puede generar otros códigos adicionales que sean necesarios.
- La interfaz del procedimiento remoto contiene los datos necesarios para generar el par (stub+skeleton):
	- o especifica la interfaz ofrecida por el procedimiento (parámetros de entrada, valor devuelto como resultado).
	- o especifica cómo se realizará el aplanado/desaplanado.
	- o opcionalmente puede aportar información que se usará para localizar el procedimiento remoto (e.g., número de versión).

#### RPC: interfaces

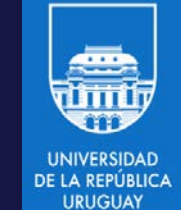

- La interfaz del procedimiento remoto contiene los datos necesarios para generar el par (stub+skeleton).
- Existen dos enfoques para su definición:
	- 1. Puede estar definida en el mismo lenguaje de programación que implementa el servicio.
	- 2. Puede estar definida mediante un lenguaje de definición de interfaces independiente del lenguaje de programación (IDL: *interface definition language*).
		- o Un compilador IDL lleva a cabo la traducción al lenguaje de implementación correspondiente.
		- o Ejemplos: XDR usado en ONC-RPC, Corba-IDL en CORBA, especificaciones WSDL en servicios web.

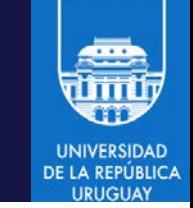

#### RPC: Generación de código

• Esquema de componentes para la generación de código RPC

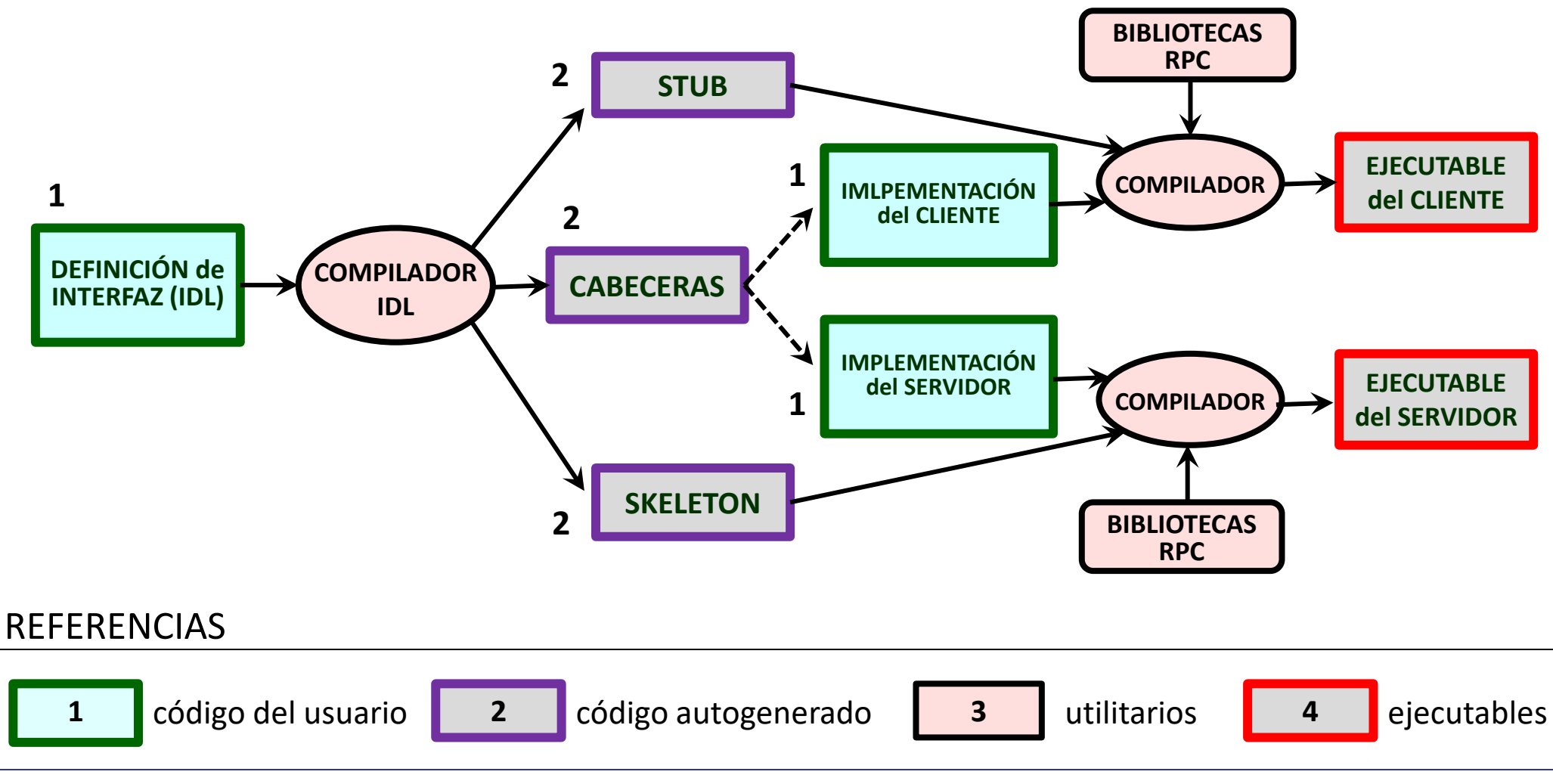

#### RPC: Funcionamiento

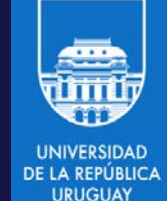

#### Equipo servidor

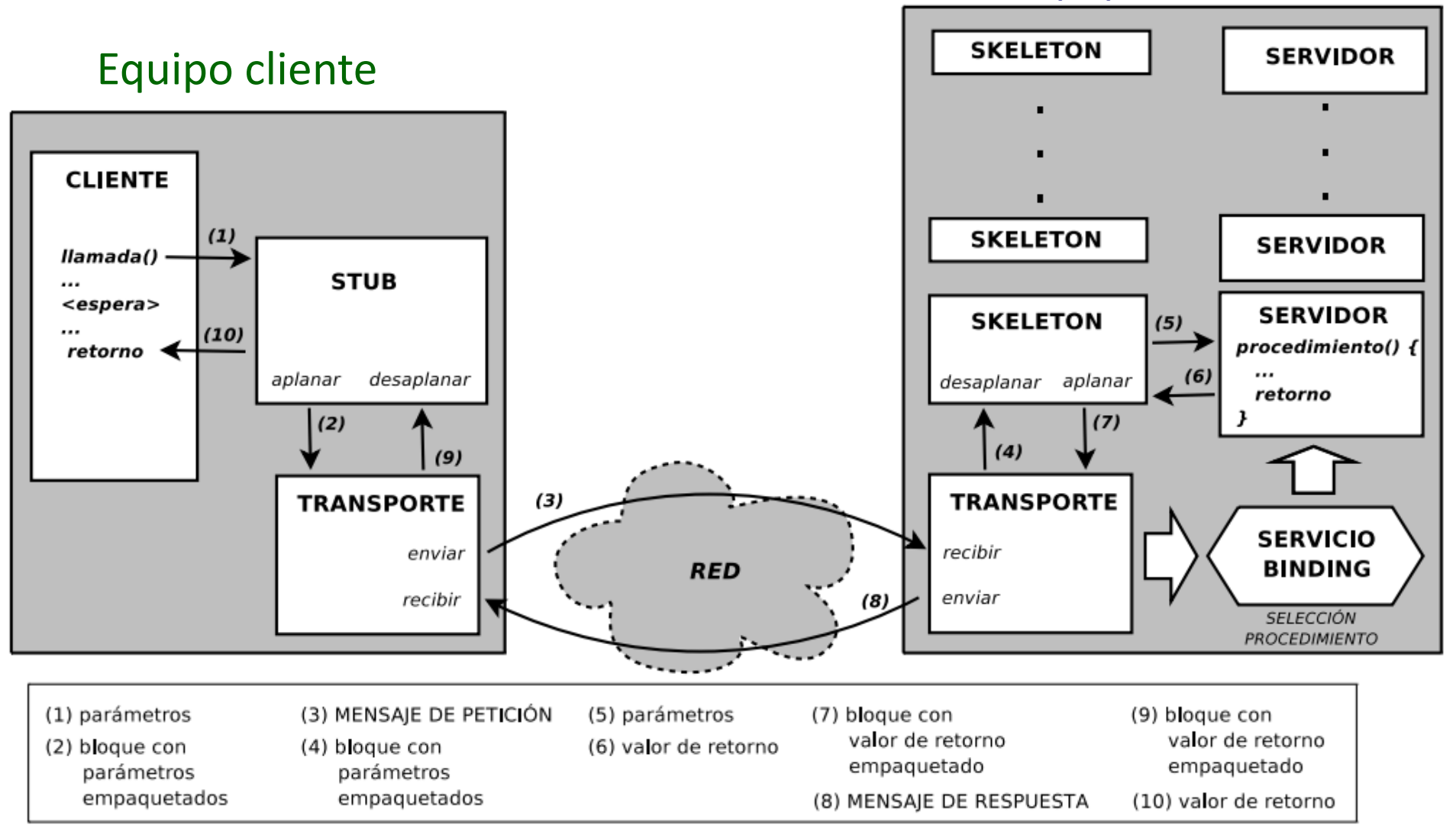

#### COMPUTACIÓN DE ALTA PERFORMANCE – 2024 58 MECANISMOS DE PROGRAMACION EN LENGUAJE C

### Gestión de servicios: portmapper

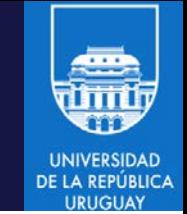

- Portmapper: proceso que identifica y localiza procedimientos remotos ofrecidos por un servidor
- Es responsable de las tareas de registro y binding
- Inicialmente, cada servidor registra en el portmapper los procedimientos remotos que exporta.
- rpcbind realiza el mapeo (binding) de servicios a puertos.
- El portmapper queda a la escucha (en el puerto 111) y redirecciona las peticiones de acceso a procedimientos remotos hacia sus respectivos puertos locales de escucha.
- Los clientes verifican cada dirección a través del portmapper y luego acceden al servicio.

### Gestión de servicios: portmapper

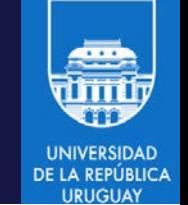

- 1. Registro y binding de procedimientos (por parte del servidor)
- 2. Consulta de servicios y obtención de puertos (por parte del cliente)
- 3. Acceso a los procedimientos remotos

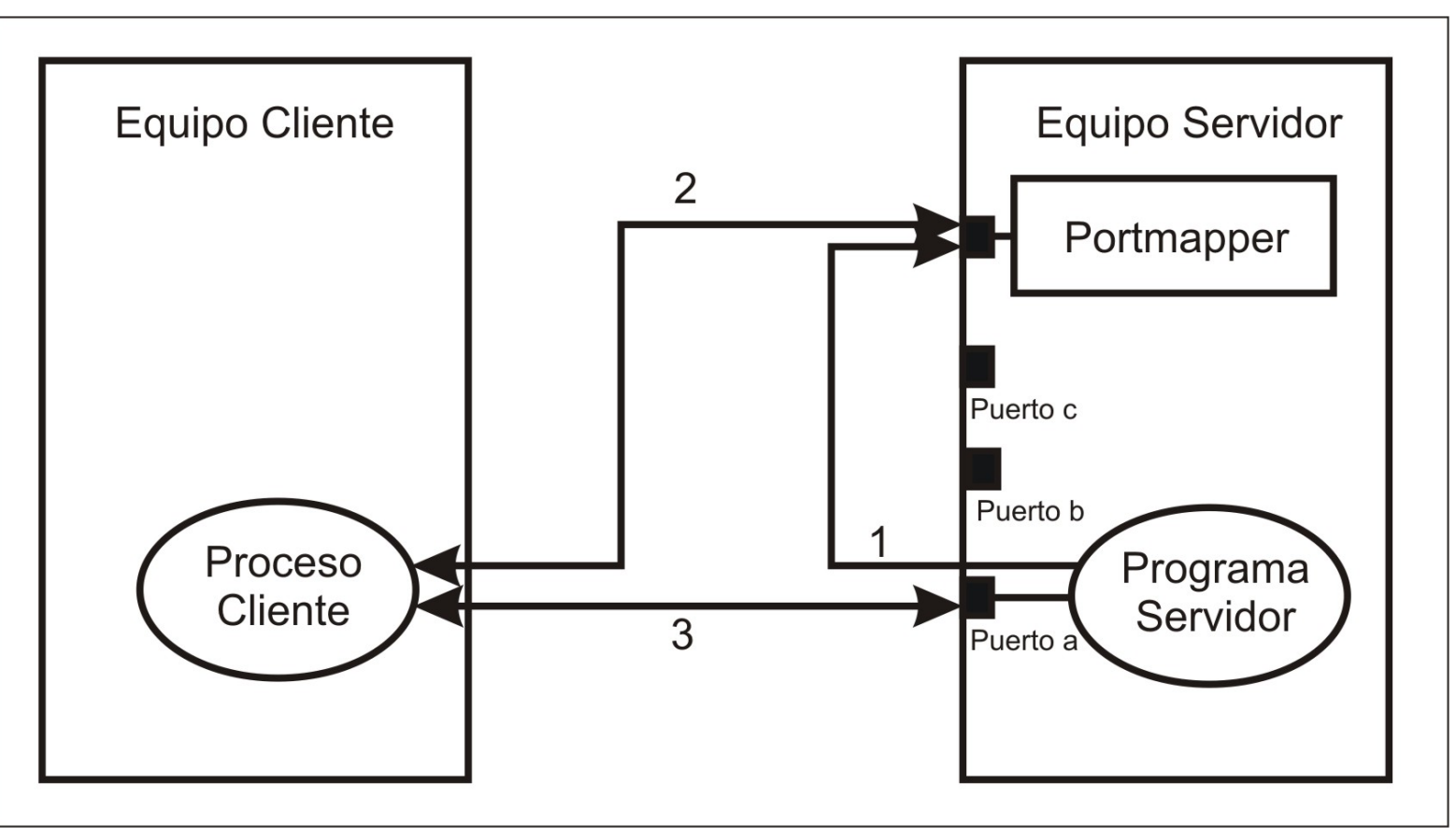

#### OTROS MECANISMOS de RPC

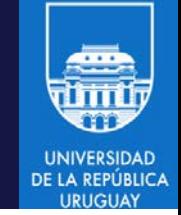

- Invocación a procedimientos remotos
	- o Java Remote Procedure Interface (RMI)
	- o Windows Communication Foundation (WCF), .NET Remoting
- Web services
	- o Simple Object Access Protocol (SOAP)
- Middleware
	- **CORBA**
	- o J2EE
	- COM/DCOM

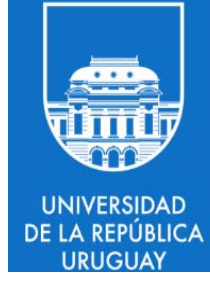

## 5.6: Middleware de comunicación orientado a mensajes

### Colas de mensajes distribuidas

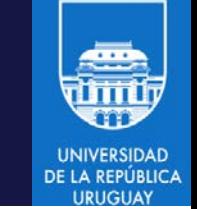

- En un middleware orientado a mensajes, además de emisor y receptor aparece un tercer componente de la conexión encargado de las tareas de almacenamiento de mensajes.
- El mecanismo de almacenamiento permite al emisor y/o al receptor estar inactivos sin que se pierdan mensajes.
- El modelo permite las comunicaciones persistentes y asincrónicas.
- Los tiempos de transferencia se incrementan notoriamente.
- Habitualmente implementado mediante colas de mensajes.
	- o La idea básica consiste en insertar (put) o quitar (take/get) mensajes en una cola ordenada (first-in-first-out, FIFO).
	- o Al emisor sólo se le puede garantizar que el mensaje ha sido insertado correctamente en la cola. No existen garantías de cuándo será leído dicho mensaje.
	- o No está ligado a ningún tipo específico de modelo de red.

#### Colas de mensajes distribuidas

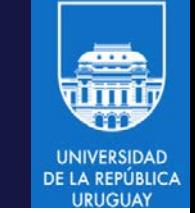

- API básica de un sistema de colas de mensajes:
	- put: añadir un mensaje a una cola de mensajes.
	- get: primitiva bloqueante; el proceso invocante se bloquea mientras la cola de mensajes esté vacía, y a su retorno quita el primer elemento.
	- poll: primitiva no bloqueante; verifica si hay mensaje en la cola de mensajes, y en tal caso quita el primero. Nunca se bloquea.
	- notify: instala en la cola de mensajes un mecanismo que notificará cuando un nuevo mensaje se inserte en la cola.
- Algunas implementaciones de este tipo son:
	- RabbitMQ, Microsoft Message Queue (MSMQ), Java Message Service (JMS), etc.

#### Resumen

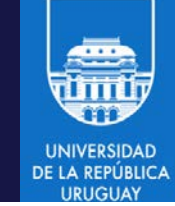

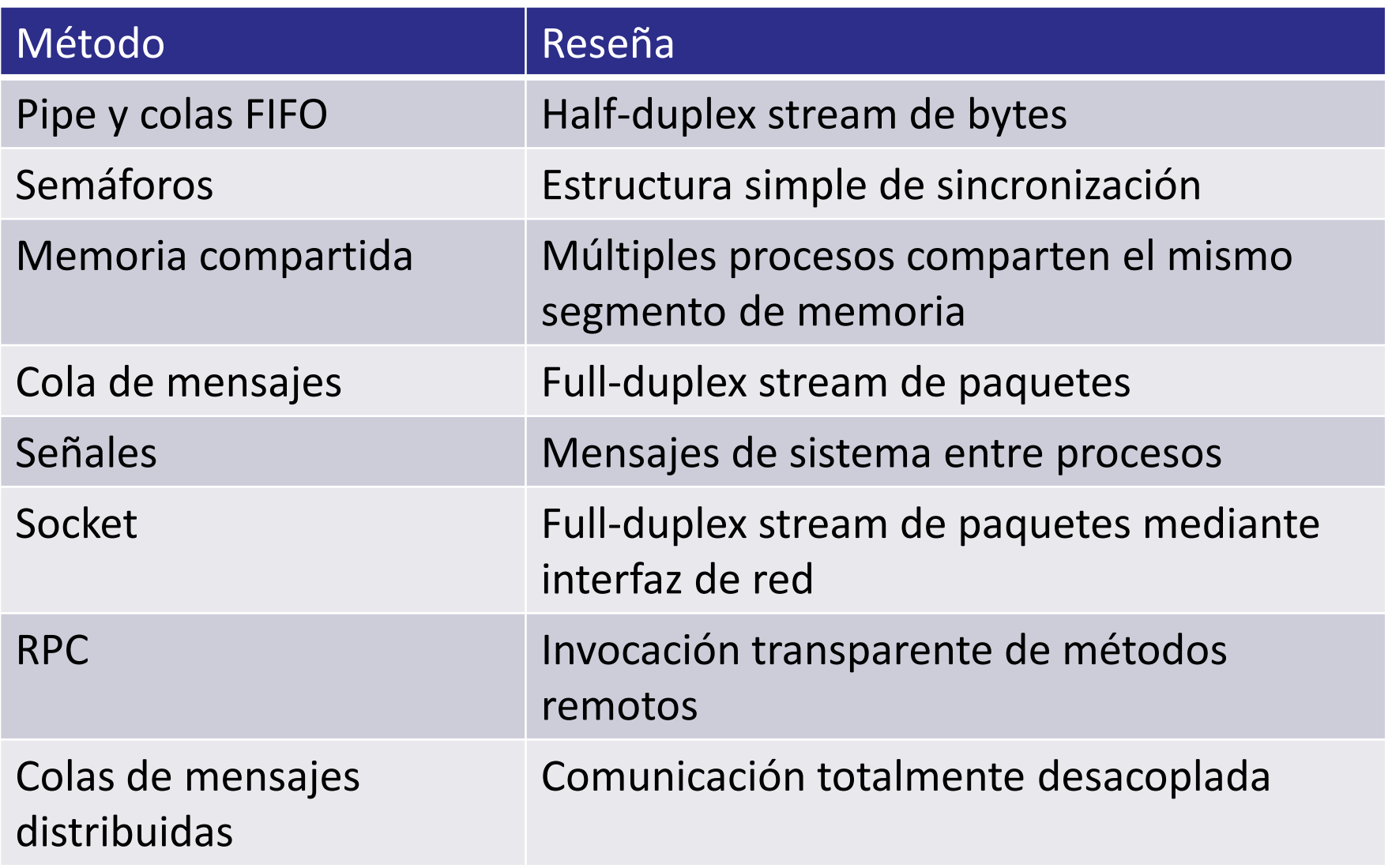

#### Referencias

- UNIX Network Programing, 2nd Edition, Richard Stevens
- UNIX System Calls and Subroutines using <http://www.cm.cf.ac.uk/Dave/C/CE.html>
- The Linux Programming Interface, Michael Kerrisk <http://man7.org/tlpi/>